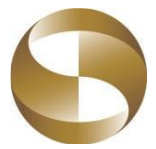

**MEGA INTERNATIONAL COMMERCIAL BANK** PUBLIC COMPANY LIMITED 36/12 P. S. Tower, Asoke, Sukhumvit 21, Bangkok 10110, Thailand Tel. 02-2592000-9 Fax. 02-2591330, 2613660 Swift: ICBCTHBK, E-mail: b0E3T3@megabank.com.tw

# GenericCookies Notice template

Last updated: (May 30th , 2022)

Mega International Commercial Bank Public Company Limited ("us", "we", or "our") uses cookies on our website address (https://www.global-ebanking.com/ebcontent.jsp) (the "Service"). By using the Service, you consent to the use of cookies.

Our Cookies Notice explains what cookies are, how we use cookies, how third-parties we may partnerwith may use cookies on the Service, your choices regarding cookies and further information about cookies.

## **What are cookies**

Cookies are small pieces of text sent by your web browser by a website you visit. A cookie file is stored in your web browser and allows the Service or a third-party to recognize you and make your next visit easier and the Service more useful to you.

Cookies canbe "persistent" or "session" cookies.

### **How MEGA PCLuses cookies**

When you use and access the Service, we may place a number of cookies files in your web browser.

We use cookies for the following purposes: to enable certain functions of the Service, to provide analytics, to store your preferences.

We use both session and persistent cookies on the Service and we use different types of cookies to run the Service:

- i. Essential cookies
- These cookies are essential for our website and for their features to work properly. We may use essential cookies to authenticate users and prevent fraudulent use of user accounts. With these cookies, we would be able to provide you with services such as facilitating transaction of communications over a network or provide an online service which you have requested
- ii. Performance cookies:
- Performance cookies are used for internal purposes to help us to provide you with a better user experience. The cookies help us understand how our website is used by visitors. From these cookies, we can improve the way the site works and presents content to you, therefore we can improve what we offer you

### **What are your choices regarding cookies**

If you'd like to delete cookies or instruct your web browser to delete or refuse cookies, these can be achieved through the following:

- 1. You can manage the cookies that you allow on your computer through the internet browser that you use and be alerted every time a cookie is offered. There are guideline instruction on how to manage your cookies using the most popular internet browsers below.
- 2. Most browsers are set to accept cookies automatically by default. You can change this default setting by activating the "do not accept cookies" setting in your browser.
- 3. If you decide against the use of cookies, it is possible that not all functions of our websites are available to you or that individual functions are only available to you to a limited extent.

Please note, however, that if you delete cookies or refuse to accept them, you might not be able to use all ofthefeatureswe offer,youmaynotbeable tostore yourpreferences,andsomeofourpagesmight not display properly.

### **Where canyou findmore information about cookies**

Some guideline on howto control cookie for common web browser is linked below,

- Google chrome (https://support.google.com/chrome/answer/95647?co=GENIE.Platform%[3DDesktop&hl](https://support.google.com/chrome/answer/95647?co=GENIE.Platform%3DDesktop&hl=en)=en)
- Microsoft Internet Explorer https://support.[microsoft](https://support.microsoft.com/en-us/help/17442/windows-internet-explorer-delete-manage-cookies).com/en-us/help/17442/windows-internet-explorer-delete-manage[cookies](https://support.microsoft.com/en-us/help/17442/windows-internet-explorer-delete-manage-cookies)
- Firefox https://support.mozilla.org/en-US/kb/enhanced-tracking-[protection](https://support.mozilla.org/en-US/kb/enhanced-tracking-protection-firefox-desktop?redirectlocale=en-US&redirectslug=enable-and-disable-cookies-website-preferences)-firefox[desktop?redirectlocale](https://support.mozilla.org/en-US/kb/enhanced-tracking-protection-firefox-desktop?redirectlocale=en-US&redirectslug=enable-and-disable-cookies-website-preferences)=en-US&redirectslug=enable-and-disable-cookies-websitepreferences

#### **Moreabout your privacy**

To find out more about how we protect your privacy when using our website, see Personal Data Protection Policy in our websites https://www.global-ebanking.com/ebcontent.jsp